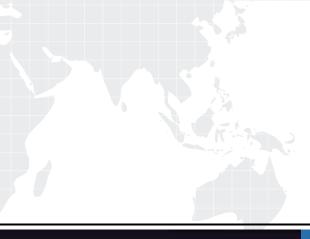

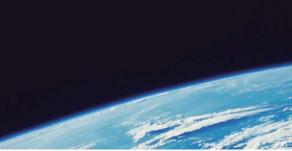

# **QUESTION & ANSWER**

Guías de estudio precisos, Alta tasa de paso!

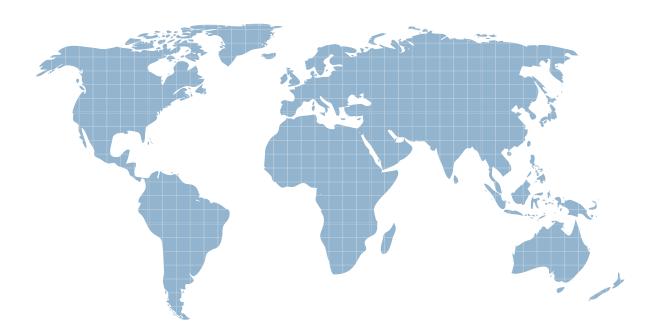

Ittest ofrece información actualizada de forma gratuita en un año!

http://www.ittest.es/

# Exam : ST0-202

Title : Symantec Mobile Management Suite (CMS/ITMS)

# Version : DEMO

1. Which file type is unnecessary for including an in-house developed iOS app as an item in the Mobile Library?

A..ipa

B..plist

C..xml

D..png

Answer: C

2. Which policy type is used when configuring a Hot Catalog backup?

A.Catalog

B.NBU-Catalog

C.DataStore

D.Catalog-NBU

Answer: B

3.Users have the ability to remove administrative management capabilities from their devices.

Where can an administrator view the devices that have had the management capabilities removed? A.in the Unmanaged Devices report, the Detailed IOS Device Status report, and the Device Compliance Overview page

B.in the Software Compliance Status report, the Application Inventory report, and the Device Compliance Overview page

C.in the EAS Device Access Status report, the Mobile Device Summary report, and the Detailed IOS Device Status report

D.in the Manage Mobile Devices page in the Device Management section, the App Compliance Overview page, and the EAS Device Access Status reportWCalibriArialZ

Answer: A

4. Which report is only available if the Flexible Disk Option is licensed?

A.Disk Storage Unit

B.Disk Logs

C.Images on Disk

D.Disk Pool Status

Answer: D

5.On which two types of Veritas NetBackup 6.5 servers can the Enterprise Media Manager (EMM) be installed? (Select two.)

A.Master Server

B.Media Server

C.Administration Server

D.Media and Device Server

## Answer: AB

6.A Veritas NetBackup 6.5 client system requests a user-initiated backup by sending a request to port 13720 of the configured Master Server system.

Which Veritas NetBackup service or process receives this request? A.bpdbm B.bprd C.nbpem D.nbjm **Answer:** B 7.Which platform offers content distribution? A.iOS B.Android

C.Blackberry

D.Windows Mobile

Answer: A

8.What are two benefits of using OpenStorage to manage and control the use of disk-based storage by Veritas NetBackup 6.5? (Select two.)

A.A Storage Unit can be configured to fail over from a Disk Pool to tape.

B.Multiple Media Servers can access and share a Disk Pool.

C.A Data Pool can be created, which allows load balancing of both tape and disk.

D.Load balancing can be performed across the Media Servers for a Disk Pool.

## Answer: BD

9. Which two options are available when creating a new role? (Select two.)

A.Add Role

B.Reconfigure

C.Promote User

D.Rotate Group

E.Duplicate

Answer: AE

10.Which information does the Mobile Management Push Services install use to enable Google Cloud Messaging (GCM) communication for Android devices?

A.Project ID

B.Project ID and Server API Key

C.User Email and Password

D.User Email

Answer: B

11.It is possible to enable a user to enroll their device with an e-mail address rather than an enrollment URL in both the Symantec Mobile Management for Configuration Manager 2007 and Symantec Mobile Management for SMP products.

What step is necessary to enable a mobile device user to enroll with their e-mail address rather than an enrollment URL?

A.attach the device to the internal network to allow email enrollment

B.add a new text record to the DNS server(s)

C.add an attribute to the Active Directory user object enabling email enrollment

D.attach the device to an external network to allow email enrollment

#### Answer: B

12. Which status code is returned if none of the policies' backup selections exist on the client?

A.31 B.42 C.71 D.129 **Answer:** C

13. What type of devices can have provisioning profiles assigned to them?

A.Windows Mobile devices

B.Windows Phone devices

C.iOS devices

D.Android devices

Answer: C

14. Which service does App Center leverage to monitor disk size, memory, CPU usage, CPU wait, and other Symantec required daemons?

A.Logwatch

B.Cron

C.Keepalive

D.Monit

Answer: D

15. Which URL does an administrator use to complete the one-time configuration of App Center necessary after installation?

A.http://FullyQualifiedDomainName

B.http://FullyQualifiedDomainName:8000

C.https://FullyQualifiedDomainName:8000

D.http://FullyQualifiedDomainName:8080

### Answer: B

16.Which utility does an administrator use to update and manage external packages for the Symantec App Center server? A.YUM B.WSUS C.Unix Updater D.APNS Answer: A

17. Which two Operating Systems does the App Center support? (Select two.)

A.Red Hat Enterprise Linux 5.8 B.CentOS 5.3 C.Windows Server 2008 D.CentOS 5.5 E.SUSE Linux Enterprise Server **Answer:** AD

18.Which outbound port does an administrator enable for Android devices on the corporate network to use App Center MDM? A.2195

B.5223

C.5228

D.8000

Answer: C

19.Which installation script does an administrator use to upgrade an existing App Center environment to a newer version?

A.sudo ./setup.sh B.sudo ./setup.sh upgrade

C.sudo ./install.sh upgrade

D.sudo ./setup.sh -upgrade

Answer: B

20.Where does an administrator save the setup script log file?

A./var/log/nukona/nukona-install.log

B./etc/log/nukona/nukona-install.log

C./var/log/nukona/install.log

D./log/nukona/nukona-install.log WCalibriArialCourier NewZ

Answer: A